## **1. Titolare del trattamento**

G.W.E. International S.r.l. (di seguito, "G.W.E."), con sede legale in Via O. Tenni  $11/1 - 42123$  Reggio Emilia (RE), in qualità di Titolare, informa gli utenti, ai sensi del Regolamento UE 679/2016 (in seguito "GDPR") e della normativa, anche nazionale, in materia di protezione dei dati personali per tempo applicabile (in seguito "Normativa Privacy"), che i dati personali (di seguito, "Dati") relativi agli utenti del Sito (di seguito, "Interessati") e raccolti mediante cookies (di seguito, "Cookie") saranno trattati con le modalità e per le finalità indicate nella presente informativa.

### **2. Che cos'è un cookie e a cosa serve?**

Un cookie è un file di piccole dimensioni che viene inviato al browser e salvato sul tuo dispositivo quando visiti un sito internet come www.gweinternational.it ("il sito").

I cookie permettono un funzionamento efficiente del sito e ne migliorano le prestazioni, inoltre forniscono informazioni al proprietario del sito per fini statistici o pubblicitari, principalmente per personalizzare la tua esperienza di navigazione ricordando le tue preferenze (per esempio ricordare la lingua e la valuta che hai impostato, per riconoscerti alla visita successiva, ecc.).

## **3. Quali cookie utilizziamo e per quali finalità?**

Il nostro sito utilizza diverse tipologie di cookie di prima parte, cookie di terze parti (predisposti e gestiti da soggetti terzi in base alle proprie privacy policy e non sotto il controllo di G.W.E.) e tecnologie affini, ognuna delle quali ha una specifica funzione. Di seguito una tabella esplicativa.

# **TIPOLOGIA DI COOKIE FUNZIONE**

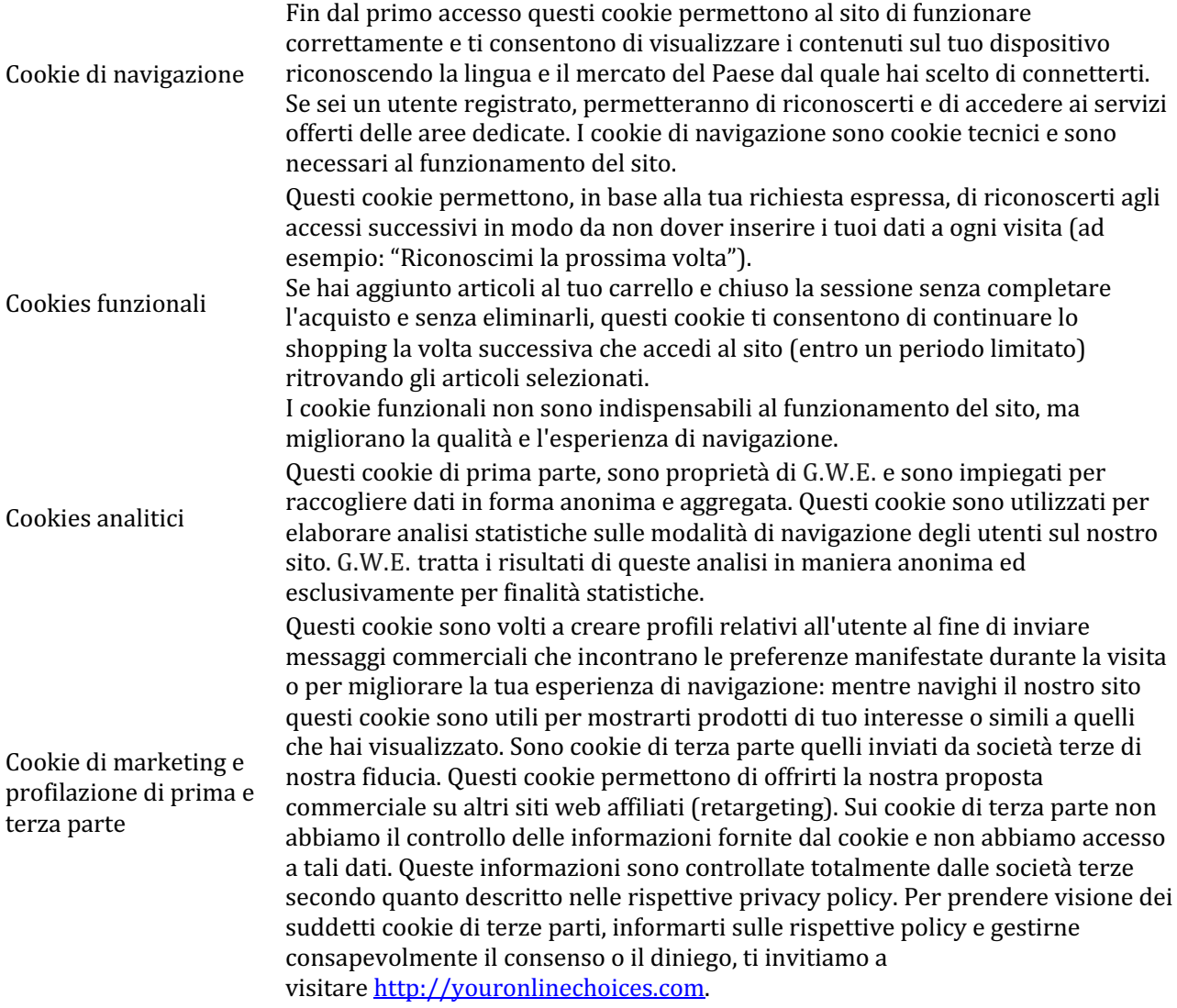

Questi cookie sono necessari per permettere al tuo account social di interagire con il nostro sito. Servono ad esempio per farti esprimere il tuo apprezzamento e per condividerlo con i tuoi amici social. I cookie di social network non sono necessari alla navigazione. I cookie di social network non sono necessari alla navigazione. Per ulteriori informazioni sulle politiche di utilizzo dei cookie da

Cookie di Social Network parte dei Social Network, è possibile consultare le rispettive privacy e cookie policy:

- Facebook: http://www.facebook.com/about/privacy/
- Google+: http://google.com/intl/gb/policies/privacy/
- Twitter: http://twitter.com/privacy
- Instagram: https://instagram.com/legal/cookies/
- YouTube: https://www.youtube.com/static?template=privacy\_guidelines

## **COOKIE DURATA DESCRIZIONE**

## **4. Come posso disabilitare i cookie e gestire le mie preferenze?**

La maggior parte dei browser accetta i cookie automaticamente, ma potete anche scegliere di non accettarli. Si consiglia di non disabilitare questa funzione, dal momento che ciò potrebbe impedire di muoversi liberamente da una pagina all'altra e di fruire di tutte le peculiarità del sito. Se non desiderate che il vostro computer riceva e memorizzi cookies, potete modificare le impostazioni di sicurezza del vostro browser (Internet Explorer, Google Chrome, Safari etc.). In ogni caso, si noti che determinate parti del nostro Sito possono essere utilizzate nella loro pienezza solo se il vostro browser accetta i cookies; in caso contrario, non sarete in grado di aggiungere prodotti al vostro carrello ed acquistarli (per esempio). Di conseguenza, la vostra scelta di rimuovere e non accettare cookies potrà influenzare negativamente la vostra permanenza sul nostro Sito. Se desiderate modificare le impostazioni dei vostri cookies, entrando nelle impostazioni dei vari browser, di seguito si riportano brevi istruzioni su come effettuare questa operazione nei quattro browser più diffusi:

Microsoft Internet Explorer

Cliccare l'icona 'Strumenti' nell'angolo in alto a destra e selezionare 'Opzioni internet'. Nella finestra pop up selezionare 'Privacy'. Qui potrete regolare le impostazioni dei vostri cookies. Google Chrome

Cliccare la chiave inglese nell'angolo in alto a destra e selezionare 'Impostazioni'. A questo punto selezionare 'Mostra impostazioni avanzate' ("Under the hood'") e cambiare le impostazioni della 'Privacy'.

Mozilla Firefox

Dal menu micrositi a tendina nell'angolo in alto a sinistra selezionare 'Opzioni'. Nella finestra di pop up selezionare 'Privacy'. Qui potrete regolare le impostazioni dei vostri cookies. Safari

Dal menu micrositi di impostazione a tendina nell'angolo in alto a destra selezionare 'Preferenze'. Selezionare 'Sicurezza' e qui potrete regolare le impostazioni dei vostri cookies.

Per saperne di più riguardo ai cookie e come gestire o disabilitare quelli di terze parti o di marketing/retargeting, visita www.youronlinechoices.com .

Per disabilitare i cookie analitici e per impedire a Google Analytics di raccogliere dati sulla tua navigazione, puoi scaricare il Componente aggiuntivo del browser per la disattivazione di Google Analytics: https://tools.google.com/dlpage/gaoptout.

# **5. Accesso ai dati e servizio clienti**

Puoi liberamente e in qualsiasi momento esercitare i tuoi diritti ai sensi degli artt. 15-21 del GDPR, oppure ricevere assistenza e spiegazioni su come esercitare il consenso o il diniego selettivo o su come cancellare *i* cookie dal tuo browser, inviando una email a **ufficio@gwe.it.**